# <span id="page-0-0"></span>**Solving PDEs with finite elements: an introduction to free software FreeFem++ Part II: Solving PDEs**

### Ionut Danaila

University of Rouen Normandie, France ionut.danaila.perso.math.cnrs.fr

### Institute of Mathematical Sciences, Singapore. November 14, 2019.

 $A \oplus A \oplus A \oplus A \oplus A$ 

# **Soving PDEs with FreeFem++**

Archive to be downloaded:

<http://ionut.danaila.perso.math.cnrs.fr/zdownload/FFEM/>

### **1 [Towards advanced features](#page-2-0)**

- [From steady to time-dependent PDEs](#page-2-0)
- **•** [Build FE-matrices](#page-7-0)
- [Mesh adaptivity](#page-12-0)

### **2 [Linear elasticity problems](#page-18-0)**

- Linear Lamé equations
- [Simplified model for a dam](#page-22-0)
- **•** [Deformation of a beam](#page-28-0)
- [Vibration of a beam](#page-30-0)

### **3 [Solving non-linear problems](#page-35-0)**

**•** [From steady to time-dependent PDEs](#page-35-0)

# **4 [Summary of Part II](#page-41-0)**

# <span id="page-2-0"></span>**Basic features in FreeFem++**

#### **1 [Towards advanced features](#page-2-0)**

- [From steady to time-dependent PDEs](#page-2-0)
- [Build FE-matrices](#page-7-0)
- [Mesh adaptivity](#page-12-0)

### **2 [Linear elasticity problems](#page-18-0)**

- Linear Lamé equations
- **•** [Simplified model for a dam](#page-22-0)
- [Deformation of a beam](#page-28-0)  $\blacksquare$
- [Vibration of a beam](#page-30-0)

### **3 [Solving non-linear problems](#page-35-0)**

**•** [From steady to time-dependent PDEs](#page-35-0)

### **4 [Summary of Part II](#page-41-0)**

## **Solving the time-dependent heat equation (1)**

$$
\frac{\partial \theta}{\partial t} - \Delta \theta = 0, \quad \text{for} \quad (x, y) \in \Omega, \quad 0 \leq t \leq t_{\text{max}}
$$

+Boundary Conditions(in space) + Initial Condition( $t = 0$ ).

• Discretisation in time (FD finite-difference type)

$$
[0, t_{max}] = \bigcup_{n=0}^{N-2} [t_n, t_n + \delta t], t_n = n\delta t, n = 0, 1, ..., N-1, \delta t = T/(N-1).
$$

Notation  $\theta^n(x) = \theta(x, t_n)$ .

$$
\frac{\theta^{n+1}(x) - \theta^n(x)}{\delta t} - \Delta \theta^{n+1}(x) = 0 \quad \text{(implicit scheme)}
$$

$$
\frac{\theta^{n+1}(x) - \theta^n(x)}{\delta t} - \Delta \theta^n(x) = 0 \quad \text{(explicit scheme)}
$$

э

イロト イ押 トイラ トイラト

# **Solving the time-dependent heat equation (2)**

• Discretisation in space (FE finite-element type): implicit scheme

$$
\int_{\Omega} \frac{\theta^{n+1}}{\delta t} \mathsf{v} - \int_{\Omega} \frac{\theta^{n}}{\delta t} \mathsf{v} + \int_{\Omega} \left[ -\mathsf{v} \Delta \theta^{n+1} \right] = 0
$$

$$
\int_{\Omega} \frac{\theta^{n+1}}{\delta t} \mathbf{v} - \int_{\Omega} \frac{\theta^n}{\delta t} \mathbf{v} + \int_{\Omega} \nabla \theta^{n+1} \nabla \mathbf{v} - \int_{\Gamma} \frac{\partial \theta^{n+1}}{\partial n} \mathbf{v} = \mathbf{0}
$$

• Weak formulation ready to use with FreeFem++: impose (spatial) BC on  $\theta^{n+1}$  as for the stationary problem.

• In programs, in the "time loop" we use only two variables:  $u = \theta^{n+1}$  and  $u \circ d = \theta^n$ .

イロト イ押 トイラ トイラト

### **Script for the time-dependent heat equation (1)**

$$
\int_{\Omega} \frac{u}{\delta t} v - \int_{\Omega} \frac{u \, \text{old}}{\delta t} v + \int_{\Omega} \nabla u \nabla v - \int_{\Gamma} \frac{\partial u}{\partial n} v = 0
$$

(part 1 of) time/heat time v01.edp

**include "../../Part\_01\_Scripts/mesh/mesh\_circle\_v03.edp";**

```
I. Danaila : Finite Element Modelling with FreeFem++, University of Strathclyde, 30th of June, 2017.
// FE space
fespace Vh(Th, P1);
// Variational (weak formulation)
Vh u,v; // u=unknown, v=test function
real uhot=10, alpha=10;
//Time-evolution formulation
real tmax=0.1, dt=0.001, idt=1./dt;
Vh uold=0;
macro grad(u) [dx(u), dy(u)]//EOM
problem HeatTime(u,v)=int2d(Th)(idt*u*v)-int2d(Th)(idt*uold*v)
                       +int2d(Th)(grad(u)'*grad(v))
                       +int1d(Th,1)(alpha*u*v)//from Fourier bc
                       +on(2, u=uhot); // Dirichlet bc
```
E

# **Script for the time-dependent heat equation (2)**

```
(part 2 of) time/heat time v01.edp
```

```
//Time loop
real t=0; verbosity=0;
while (t <= tmax)
{
     t+=dt;
     HeatTime;
     plot(u,dim=2,cmm="Time t="+t,fill=1);
     \text{cout} \leq \text{``Time} = \text{''} \leq \text{~t} \leq \text{''} \text{Max}(u) = \text{''} \leq \text{u}[1, \text{max} \leq \text{''} \text{Min}(u) = \text{''} \leq \text{u}[1, \text{min} \leq \text{''}endl;
uold=u;
}
```
重

イロト イ押 トイラト イラトー

# <span id="page-7-0"></span>**Basic features in FreeFem++**

# **1 [Towards advanced features](#page-2-0) •** [From steady to time-dependent PDEs](#page-2-0)

- **[Build FE-matrices](#page-7-0)**
- [Mesh adaptivity](#page-12-0)

### **2 [Linear elasticity problems](#page-18-0)**

- Linear Lamé equations
- **•** [Simplified model for a dam](#page-22-0)
- [Deformation of a beam](#page-28-0)  $\blacksquare$
- [Vibration of a beam](#page-30-0)

### **3 [Solving non-linear problems](#page-35-0)**

**•** [From steady to time-dependent PDEs](#page-35-0)

### **4 [Summary of Part II](#page-41-0)**

### **Time-dependent heat equation with matrices (1)**

$$
\int_{\Omega} \frac{u}{\delta t} v - \int_{\Omega} \frac{u \, d}{\delta t} v + \int_{\Omega} \nabla u \nabla v - \int_{\Gamma} \frac{\partial u}{\partial n} v = 0
$$
\n
$$
A(u, v) = \ell(v)
$$
\n
$$
A(u, v) = \int_{\Omega} \frac{uv}{\delta t} + \int_{\Omega} \nabla u \nabla v - \int_{\Gamma} \frac{\partial u}{\partial n} v \implies (matrix) \, \mathbf{A}
$$
\n
$$
\ell(v) = \int_{\Omega} \frac{u \, d}{\delta t} v \implies (rhs) \, \mathbf{b} = \mathbf{A}_{mass} \ast \mathbf{u} \mathbf{old}
$$
\n
$$
A_{mass}(u, v) = \int_{\Omega} \frac{uv}{\delta t}
$$

+ impose Dirichlet BC by penalisation (tgv technique)

Ε

イロト イ押 トイラト イラト

# **Time-dependent heat equation with matrices (2)**

(part of) time/heat\_time\_v02.edp

```
//-------------------- matrix of the system
   real tgv=1e30;
  varf Vsys(u, v) = int2d(Th)(idt * u * v)+int2d(Th)(grad(u)'*grad(v))
                     +int1d(Th,1)(alpha*u*v)
                      + on(2,u=uhot); // + on(2,u=1); the same matrix
  matrix Asys = Vsys(Vh, Vh, tqv=tqv);
//------------------- Mass matrix
  varf Vmass(u,v) = int2d(Th)(u*v*idt) ;
  matrix Amass = Vmass(Vh, Vh, tgv=tgv);
//------------------- right-hand side term + (boundary conditions)
  Vh BC;
  varf Vbc(u, v) = on (2, u=uhot);
  BC[] = Vbc(0,Vh,tgv=tgv);
```
**KORKAR KERKER E KAQO** 

## **Time-dependent heat equation with matrices (3)**

(part of) time/heat time v02.edp

```
//------------------- array for boundary conditions
// BC0 = 0 for nodes on Gamma2, BC0=1 elsewhere
  varf Vbc0(u,v) = on (2, u=1);Vh BC0;
  BC0[] = Vbc0(0,Vh,tgv=1);// BC0=1 for nodes on Gamma2, 0 elsewhere
  BC0 = -BC0;
  BC0[] +=1; //now BC0 = 0 for nodes on Gamma2, BC0=1 elsewhere
```
イロト イ何 トイラ トイラト

## **Time-dependent heat equation with matrices (4)**

(part of) time/heat time v02.edp

```
//Time loop
real t=0; verbosity=0;
real [int] rhs = BC[]; // fix the correct dimension
   set(Asys,solver=UMFPACK);
while (t <= tmax)
{
   t+=dt;
// prepare the rhs
  rhs = Amass*uold[];
  rhs .*= BC0[]; // set to zero the value for nodes on Gamma2
  rhs += BC[]; // set the correct value on Gamma2
// solve the linear system
 u[]= Asysˆ-1*rhs;
   plot(u,dim=3,cmm="Time t="+t,fill=1);
   \text{cout} \leq \text{mime} = \text{m} \leq \text{m} \text{m} \leq \text{m} \text{m} \leq \text{m} \text{m} \leq \text{m} \text{m} \leq \text{m} \text{m} \leq \text{m}endl;
uold=u;
                                                      KORKARKISK I AGA
}
        I. Danaila FreeFem++ Introductory Course 12 / 43
```
# <span id="page-12-0"></span>**Basic features in FreeFem++**

#### **1 [Towards advanced features](#page-2-0)**

- **•** [From steady to time-dependent PDEs](#page-2-0)
- [Build FE-matrices](#page-7-0)
- [Mesh adaptivity](#page-12-0)

### **2 [Linear elasticity problems](#page-18-0)**

- Linear Lamé equations
- **•** [Simplified model for a dam](#page-22-0)
- [Deformation of a beam](#page-28-0)  $\blacksquare$
- [Vibration of a beam](#page-30-0)

### **3 [Solving non-linear problems](#page-35-0)**

**•** [From steady to time-dependent PDEs](#page-35-0)

### **4 [Summary of Part II](#page-41-0)**

# **Time-dependent heat equation with mesh adaptivity**

(part of) time/heat time v03.edp

```
//Time loop
real t=0; verbosity=0;
real errorAdapt=0.01;
while (t \leq \text{tmax}){
   t+=dt;
   HeatTime;
   plot(Th,u,dim=2,cmm="Time t="+t,fill=0);
   cout << "Time="<< t << " Max(u) ="<<u[].max<<" Min(u) ="<<u[].min<<
       endl;
   Th=adaptmesh(Th,u,uold,inquire=1,err=errorAdapt);
u=u;
uold=u;
}
```
重

イロト イ押 トイラト イラト

# **Solving the wave equation (1)**

$$
\frac{\partial^2 u}{\partial t^2} - \Delta u = 0, \quad \text{for} \quad (x, y) \in \Omega, \quad 0 \leq t \leq t_{\text{max}}
$$

+Boundary Conditions(in space) + Initial Condition for  $u, \frac{\partial u}{\partial x}$  $\frac{\partial}{\partial t}(t=0).$ 

• Discretisation in time (FD finite-difference type)

$$
[0, t_{max}] = \bigcup_{n=0}^{N-2} [t_n, t_n + \delta t], t_n = n\delta t, n = 0, 1, ..., N-1, \delta t = T/(N-1).
$$

Notation  $u^n(x) = u(x, t_n)$ .

$$
\frac{u^{n+1}(x)-2u^{n}(x)+u^{n-1}(x)}{\delta t^2}-\Delta u^{n}(x)=0.
$$

イロト イ何 トイラ トイラト

# **Solving the wave equation (2)**

• Discretisation in space (FE finite-element type): implicit scheme

$$
\int_{\Omega} \frac{u^{n+1}}{\delta t} v - \int_{\Omega} \frac{2u^n}{\delta t} v + \int_{\Omega} \frac{u^{n-1}}{\delta t} v + \int_{\Omega} \left[ -v \Delta u^n \right] = 0
$$
  

$$
\int_{\Omega} \frac{u^{n+1}}{\delta t} v - \int_{\Omega} \frac{u^n}{\delta t} v + \int_{\Omega} \frac{u^{n-1}}{\delta t} v + \int_{\Omega} \nabla u^n \nabla v - \int_{\Gamma} \frac{\partial u^n}{\partial n} v = 0
$$

• Weak formulation ready to use with FreeFem++: impose BC on *u <sup>n</sup>* as for the steady problem.

• In programs, in the "time loop" we use only three variables:

 $u = u^{n+1}$ ,  $u \circ d = u^n$ ,  $u \circ d = u^{n-1}$ .

Z

 $\sqrt{m}$  )  $\sqrt{m}$  )  $\sqrt{m}$  )  $\sqrt{m}$ 

# **Script for the wave equation (1)**

(part 1 of) smiley heat D.edp

```
/* Wave equation on a Smiley */
```

```
include "../../Part_01_Scripts/mesh/mesh_smiley_v01.edp";
```

```
// New FE mesh (close the eyes and the mouth)
Th = buildmesh(bs1(nbseg*Lh)+bs2(-nbseg*Ly)+bs3(nbseg*Ly)
           +bs4(nbseg*Lm));plot(Th, cmm="New mesh of a smiley");
```

```
//Time-evolution data
real tmax=5, dt=0.01, idt2=1./(dt*dt);
// FE space
fespace Vh(Th, P1);
```

```
// Variational (weak formulation)
Vh u,v, uold=0,uvold=0;
macro grad(u) [dx(u), dy(u)]//EOM
problem SmileyW(u,v)=int2d(Th)(idt2*u*v)-int2d(Th)(2*idt2*uold*v)+int2d
    (Th)(idt2*uvold*v)
+int2d(Th)(grad(uold)'*grad(v))
; // only Neumann boundary conditions
```
KEL KALK KELKEL ARA

# <span id="page-17-0"></span>**Script for the wave equation (2)**

(part 2 of) smiley heat D.edp

```
//Time loop
real t=0; int iter=0, nplot=2;
// Initial condition (u is Gaussian and du/dt=0)
   uvold = exp(-2*( (x-xh)^2 + (y-yh)^2));
   uold = uvold;
   u = uold;
verbosity=0;
while (t <= tmax)
{
   iter++;t+=dt;SmileyW;
   if(!(iter%nplot))// visualisation every nplot
     {
     plot(u,cmm="Wave t="+t,fill=1,dim=2);
     cout <<"t="<<t<<" u min= "<< u[].min
                    <<" u max="<< u[].max <<endl;
     }
uvold=uold;
uold =u;
}
```
イロメ イ母メ イヨメ イヨメー

# <span id="page-18-0"></span>**Basic features in FreeFem++**

#### **1 [Towards advanced features](#page-2-0)**

- **•** [From steady to time-dependent PDEs](#page-2-0)
- [Build FE-matrices](#page-7-0)
- [Mesh adaptivity](#page-12-0)

### **2 [Linear elasticity problems](#page-18-0)**

- Linear Lamé equations
- **•** [Simplified model for a dam](#page-22-0)
- [Deformation of a beam](#page-28-0)  $\blacksquare$
- [Vibration of a beam](#page-30-0)

### **3 [Solving non-linear problems](#page-35-0)**

**•** [From steady to time-dependent PDEs](#page-35-0)

### **4 [Summary of Part II](#page-41-0)**

# **Linear elasticity (1)**

• Let us denote by f the external force field acting on a solid  $\Omega$ . Let  $\vec{u} = (X - x, Y - y) = (u_1, u_2)$  the displacement vector of  $(x, y)$ . Let  $\vec{\sigma}(\vec{u}) = (\sigma_{ii}(\vec{u}))$  the tensor of constraints,

- and  $\vec{\vec{e}}(\vec{u}) = \epsilon_{ii}(\vec{u})$  the deformation tensor:
- $\bullet$  For small displacements  $\vec{u}$  and an elastic solid, the Hook law:

$$
\sigma_{ij}(u) = \lambda \delta_{ij} \nabla \cdot \vec{u} + 2\mu \epsilon_{ij}(\vec{u}), \quad \vec{\vec{\sigma}} = \lambda (\nabla \cdot \vec{u}) \vec{\vec{l}} + 2\mu \vec{\vec{\epsilon}}.
$$
 (1)

with  $\delta_{ij}$  the Kronecker symbol, and

$$
\epsilon_{ij}(u) = \frac{1}{2} \left( \frac{\partial u_i}{\partial x_j} + \frac{\partial u_j}{\partial x_i} \right), \quad \vec{\tilde{\epsilon}}(\vec{u}) = \frac{1}{2} \left( \vec{\tilde{\nabla}} \vec{u} + \vec{\tilde{\nabla}}^T \vec{u} \right).
$$
 (2)

The constants  $\lambda, \mu$  (Lamé coefficients) are expressed as a function of *E* (elasticity modulus) and  $\nu$  (Young modulus)

$$
\mu = \frac{E}{2(1+\nu)}, \quad \lambda = \frac{E\nu}{(1+\nu)(1-2\nu)}.
$$
\n(3)

### **Linear elasticity (2)**

• Lamé system of equations for linear elasticity:

$$
-\mu \Delta \vec{u} - (\mu + \lambda) \nabla (\nabla . \vec{u}) = \vec{f} \text{ dans } \Omega,
$$
 (4)

• To write the weak formulation, we use the equilibrium between efforts and constraints:

$$
-div(\vec{\vec{\sigma}}) = \vec{f}, \text{ or } \begin{cases} \frac{\partial}{\partial x}\sigma_{11} + \frac{\partial}{\partial y}\sigma_{12} + f_1 = 0, \\ \frac{\partial}{\partial x}\sigma_{12} + \frac{\partial}{\partial y}\sigma_{22} + f_2 = 0. \end{cases}
$$
(5)

We multiply the previous system with a vector test function  $\vec{v} = (v_1, v_2)$ and integrate over  $Ω$ . After integration by parts:

$$
\int_{\Omega} \left( \sigma_{11} \frac{\partial v_1}{\partial x} + \sigma_{12} \frac{\partial v_1}{\partial y} \right) + \left( \sigma_{12} \frac{\partial v_2}{\partial x} + \sigma_{22} \frac{\partial v_2}{\partial y} \right) - \int_{\Omega} (f_1 v_1 + f_2 v_2) \n- \int_{\partial \Omega} (\sigma_{11} n_1 + \sigma_{12} n_2) v_1 - \int_{\partial \Omega} (\sigma_{12} n_1 + \sigma_{22} n_2) v_2 = 0 \n\tag{6}
$$

# <span id="page-21-0"></span>**Linear elasticity (3)**

or:

$$
\int_{\Omega}\lambda(\nabla.\vec{u})(\nabla.\vec{v})+\int_{\Omega}2\mu\,\vec{\tilde{\epsilon}}(\vec{u}):\vec{\tilde{\epsilon}}(\vec{v})-\int_{\Omega}\vec{f}.\vec{v}-\int_{\partial\Omega}\left(\vec{\tilde{\sigma}}.\vec{n}\right).\vec{v}=0, \quad (7)
$$

with  $\vec{\vec{a}}$  :  $\vec{\vec{b}} = \sum$ *i*,*j aijbij* the tensor contraction (inner product). Astutely compute the contraction of the tensors:

$$
\vec{\tilde{\epsilon}}(\vec{u}) : \vec{\tilde{\epsilon}}(\vec{v}) = \frac{\partial u_1}{\partial x} \frac{\partial v_1}{\partial x} + \frac{\partial u_2}{\partial y} \frac{\partial v_2}{\partial y} + \frac{1}{2} \left( \frac{\partial u_1}{\partial y} + \frac{\partial u_2}{\partial x} \right) \left( \frac{\partial v_1}{\partial y} + \frac{\partial v_2}{\partial x} \right)
$$
 (8)

$$
\vec{\tilde{\epsilon}}(\vec{u}) : \vec{\tilde{\epsilon}}(\vec{v}) = \left[\frac{\partial u_1}{\partial x}, \frac{\partial u_2}{\partial y}, \frac{1}{\sqrt{2}}\left(\frac{\partial u_1}{\partial y} + \frac{\partial u_2}{\partial x}\right)\right]' * \left[\frac{\partial v_1}{\partial x}, \frac{\partial v_2}{\partial y}, \frac{1}{\sqrt{2}}\left(\frac{\partial v_1}{\partial y} + \frac{\partial v_2}{\partial x}\right)\right]
$$
(9)

イ何 トイヨ トイヨ トー

# <span id="page-22-0"></span>**Basic features in FreeFem++**

#### **1 [Towards advanced features](#page-2-0)**

- **•** [From steady to time-dependent PDEs](#page-2-0)
- [Build FE-matrices](#page-7-0)
- [Mesh adaptivity](#page-12-0)

### **2 [Linear elasticity problems](#page-18-0)** • Linear Lamé equations • [Simplified model for a dam](#page-22-0)

- [Deformation of a beam](#page-28-0)  $\blacksquare$
- [Vibration of a beam](#page-30-0)

### **3 [Solving non-linear problems](#page-35-0)**

**•** [From steady to time-dependent PDEs](#page-35-0)

### **4 [Summary of Part II](#page-41-0)**

#### **I. Danaila [FreeFem++ Introductory Course](#page-0-0) 24 / 43**

# **Simplified model for a dam (1)**

#### Boundary conditions

The dam is (hopefully) well anchored on the ground:

 $u_1 = u_2 = 0$ , sur  $\Gamma_1$ .

On the right side  $\Gamma_2$  the constraint is null:

$$
\vec{\vec{\sigma}}.\vec{n}=0, \text{ on } \Gamma_2.
$$

On the left side  $\Gamma_3$  the water pressure,  $p = -\rho gy$ , acts perpendicularly to the surface of the dam:

$$
\vec{\vec{\sigma}}.\vec{n} = p\vec{e}_x, \text{ on } \Gamma_3.
$$

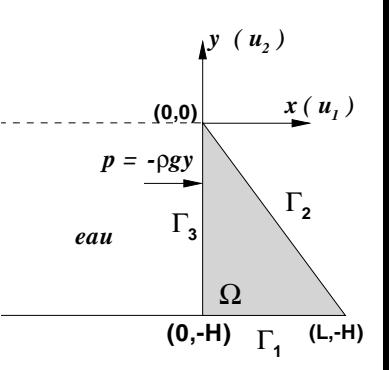

 $\mathbf{A}$   $\mathbf{B}$   $\mathbf{B}$   $\mathbf{A}$   $\mathbf{B}$   $\mathbf{B}$ 

# **Simplified model for a dam (2)**

elast/dam\_v01.edp

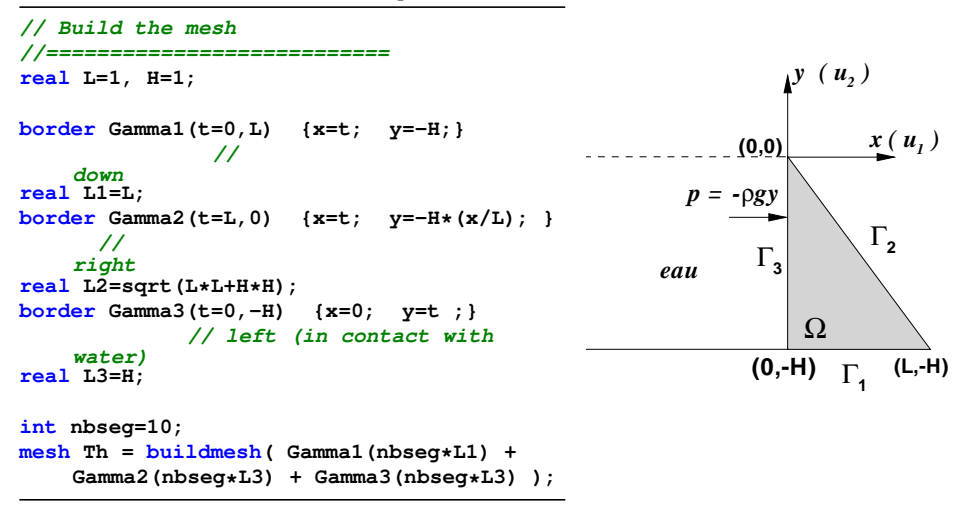

э.

イロト イ押 トイラト イラトー

# <span id="page-25-0"></span>**Simplified model for a dam (3)**

elast/dam\_v01.edp

```
// Vectorial FE spaces
//===========================
fespace Vh1(Th,P1);
fespace Vh(Th,[P1, P1]);
Vh [u1,u2], [v1,v2];
Vh1 p = -0.05*v;// Problem
//===========================
problem pb([u1,u2],[v1,v2]) =
int2d(Th)(
  2. *mu* (dx(u1) *dx(v1) +dy(u2) *dy(v2)
  +0.5*(dx(u2)+dy(u1))*(dx(v2)+dy(v1)))+lambda*(dx(u1)+dy(u2))*(dx(v1)+dy(v2))
)
- int1d(Th, Gamma3)(p*v1)
+ on(Gamma1, u1=0, u2=0);
```
重

イロト イ母 トイラ トイラト

## <span id="page-26-0"></span>**Simplified model for a dam (4)**

elast/dam v01.edp

**// Solution //=========================== pb; plot(u1, value=1, wait=1, cmm="u1: Deformation following x"); plot(u2, value=1, wait=1, cmm="u2: Deformation following y");**  $plot([u1, u2], wait=1, cmm="Deformation vector field : u = (u1, u2)$ **// Deformation //=========================== mesh Th1 = movemesh(Th, [x+u1, y+u2]); plot(Th , wait=1, cmm="Dam before deformation"); plot(Th1, wait=1, cmm="Dam after deformation"); plot(Th, Th1, [u1,u2], wait=1,cmm="Deformed dam"); real u1max = u1[].max; real u2max = u2[].max; cout << "dep. max x = "<< u1max<< endl; cout << "dep. max y = "<< u2max<< endl;** cout << "dep. au top = ( "<< u1(0,0)<<" , "<<u[2\(0](#page-25-0)[,0](#page-27-0)[\)](#page-25-0)[<<](#page-26-0)["](#page-22-0) [\)](#page-21-0)"[<](#page-28-0)<[e](#page-18-0)[n](#page-34-0)[d](#page-35-0)[l;](#page-0-0) മെര

# <span id="page-27-0"></span>**Simplified model for a dam (5)**

elast/dam\_v02.edp

```
// Problem using macros
//===========================
real sqrt2=sqrt(2.);
macro epsilon(u1,u2) [dx(u1),dy(u2),(dy(u1)+dx(u2))/sqrt2] // EOM
macro div(u,v) ( dx(u)+dy(v) ) // EOM
problem pb([u1,u2],[v1,v2]) =
int2d(Th)(
  2.*mu*(epsilon(u1,u2)'*epsilon(v1,v2))
  +lambda*(div(u1,u2)*div(v1,v2))
         )
- int1d(Th, Gamma3)(p*v1)
+ on(Gamma1, u1=0, u2=0);
```
イロト イ押 トイラ トイラト

# <span id="page-28-0"></span>**Basic features in FreeFem++**

#### **1 [Towards advanced features](#page-2-0)**

- **•** [From steady to time-dependent PDEs](#page-2-0)
- [Build FE-matrices](#page-7-0)
- [Mesh adaptivity](#page-12-0)

### **2 [Linear elasticity problems](#page-18-0)**

- Linear Lamé equations
- **•** [Simplified model for a dam](#page-22-0)

### **o** [Deformation of a beam](#page-28-0)

• [Vibration of a beam](#page-30-0)

### **3 [Solving non-linear problems](#page-35-0)**

**•** [From steady to time-dependent PDEs](#page-35-0)

### **4 [Summary of Part II](#page-41-0)**

**Deformation of a beam under its own weight**  $\vec{f} = -g\vec{e}_v$ 

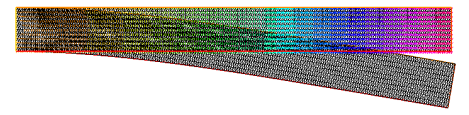

elast/beam v01.edp

```
fespace Vh1(Th,P1);
fespace Vh(Th,[P1, P1]);
Vh [u1,u2], [v1,v2];
Vh1 p = -1;
// Problem using macros
//===========================
real sqrt2=sqrt(2.);
macro epsilon(u1,u2) [dx(u1),dy(u2),(dy(u1)+dx(u2))/sqrt2] // EOM
macro div(u,v) ( dx(u)+dy(v) ) // EOM
problem pb([u1,u2],[v1,v2]) =
int2d(Th)( 2.*mu*(epsilon(u1,u2)'*epsilon(v1,v2))
  +lambda*(div(u1,u2)*div(v1,v2)))
- int2d(Th)(p*v2)
+ on(4, u1=0, u2=0);
                                                イロト イ押 トイラ トイラト
                                                                   DE 19
                                                                      QQ
```
# <span id="page-30-0"></span>**Basic features in FreeFem++**

#### **1 [Towards advanced features](#page-2-0)**

- **•** [From steady to time-dependent PDEs](#page-2-0)
- [Build FE-matrices](#page-7-0)
- [Mesh adaptivity](#page-12-0)

### **2 [Linear elasticity problems](#page-18-0)**

- Linear Lamé equations
- **•** [Simplified model for a dam](#page-22-0)
- [Deformation of a beam](#page-28-0)
- [Vibration of a beam](#page-30-0)

#### **3 [Solving non-linear problems](#page-35-0)**

**•** [From steady to time-dependent PDEs](#page-35-0)

### **4 [Summary of Part II](#page-41-0)**

# **Model for the vibration of a beam**

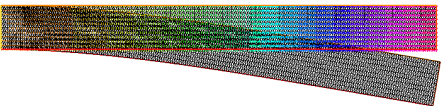

$$
\frac{\partial^2 \vec{u}}{\partial t^2} - \text{div}(\vec{\vec{\sigma}}) = \vec{f} \quad \text{in} \quad \Omega.
$$
  
Initial condition  $\vec{u}_0 = (0, 0), \left(\frac{\partial \vec{u}}{\partial t}\right)_0 = (0, -1)$ 

Weak formulation:

$$
\int_{\Omega} \frac{\partial^2 \vec{u}}{\partial t^2} \cdot \vec{v} + \int_{\Omega} \lambda (\nabla \cdot \vec{u}) (\nabla \cdot \vec{v}) + \int_{\Omega} 2\mu \, \vec{\epsilon}(u) : \vec{\epsilon}(v) - \int_{\Omega} \vec{f} \cdot \vec{v} - \int_{\partial \Omega} (\vec{\sigma} \cdot \vec{n}) \cdot \vec{v} = 0,
$$

Consider  $\vec{f} = -g \vec{e}_y$  and  $\left( \vec{\vec{\sigma}}.\vec{n} \right)$  on the free borders.

We use an implicit scheme with 2nd order finite difference for:

$$
\frac{\partial^2 \vec{u}}{\partial t^2} \approx \frac{\vec{u}^{n+1} - 2\vec{u}^n + \vec{u}^{n-1}}{(\delta t)^2}.
$$

.

# **Vibration of a beam (1)**

elast/beam\_v02.edp

```
// Vectorial FE space
//===========================
fespace Vh1(Th,P1);
fespace Vh(Th,[P1, P1]);
```

```
Vh [u1,u2], [v1,v2]; // solution (n+1)
Vh [u1p,u2p], [u1pp,u2pp];// solutions (n) et (n-1)
```

```
// Time evolution
//===========================
real T=1000, dt=5, idt2=1/(dt*dt);
real [int] v0=[0,-1]; // initial velocity=du/dt
[u1pp, u2pp]=[0.,0.]; // cond initiale sur u
[u1p,u2p]=[u1pp,u2pp]+[dt*v0[0],dt*v0[1]]; // init condition using
    du/dt
```
KEL KALK KELKEL ARA

# **Vibration of a beam (2)**

elast/beam\_v02.edp

```
// Time evolving problem (using macros)
//======================================
real sqrt2=sqrt(2.);
macro epsilon(u1,u2) [dx(u1),dy(u2),(dy(u1)+dx(u2))/sqrt2] // EOM
macro div(u,v) ( dx(u)+dy(v) ) // EOM
problem pbinst([u1,u2],[v1,v2]) =
int2d(Th)(
  2.*mu*(epsilon(u1,u2)'*epsilon(v1,v2))
  +lambda*(div(u1,u2)*div(v1,v2))
)
+int2d(Th)([u1,u2]'*[v1,v2]*idt2)
-int2d(Th)([u1p,u2p]'*[v1,v2]*2*idt2)
+int2d(Th)([u1pp,u2pp]'*[v1,v2]*idt2)
+ on(4, u1=0, u2=0);
```
E.

イロト イ押 トイラト イラトー

# <span id="page-34-0"></span>**Vibration of a beam (3)**

elast/beam\_v02.edp

```
// Time evolution
//===========================
for (real temps=2*dt;temps <=T; temps +=dt)
{
    Th1= movemesh(Th, [x+coef*u1, y+coef*u2]);
    plot(Th1, cmm="time="+temps);
   cout << "time="<<temps<<" displacement at the top = ( "<< u1(0,L)<<"
        , "<<u2(0,L)<<" )"<< endl;
   pbinst;
   [u1pp,u2pp]=[u1p,u2p];
    [u1p,u2p]=[u1,u2];
}
```
See also the script elast/beam v02.edp for a nicer visualisation!

E.

イロト イ何 トイラ トイラト

# <span id="page-35-0"></span>**Basic features in FreeFem++**

#### **1 [Towards advanced features](#page-2-0)**

- **•** [From steady to time-dependent PDEs](#page-2-0)
- [Build FE-matrices](#page-7-0)
- [Mesh adaptivity](#page-12-0)

### **2 [Linear elasticity problems](#page-18-0)**

- Linear Lamé equations
- **•** [Simplified model for a dam](#page-22-0)
- [Deformation of a beam](#page-28-0)  $\blacksquare$
- [Vibration of a beam](#page-30-0)

### **3 [Solving non-linear problems](#page-35-0)**

**•** [From steady to time-dependent PDEs](#page-35-0)

### **4 [Summary of Part II](#page-41-0)**

# **Solving a non-linear simple PDE (1)**

Consider the following non-linear problem:

$$
-\nabla^2 u + \chi'(u) = f \quad \text{in } \Omega, \quad u = 0 \text{ on } \Gamma = \partial \Omega,
$$
 (10)

with  $\chi'$  is the derivative of a given real function  $\chi.$  With respect to the scalar product of  $L^2(\Omega), \Omega \subset \mathbb{R}^2,$ 

<span id="page-36-0"></span>
$$
\langle u, v \rangle = \int_{\Omega} uv, \qquad (11)
$$

this problem corresponds to the minimization of the functional:

$$
J(u) = \int_{\Omega} \frac{1}{2} \nabla(u) \cdot \nabla(u) + \chi(u) - tu. \tag{12}
$$

The variational formulation of [\(10\)](#page-36-0) is: find  $u\in H^1_0(\Omega)$  such that

$$
\forall v \in H_0^1(\Omega), \quad \int_{\Omega} \nabla(u) \cdot \nabla(v) + \chi'(u)v - \int_{\Omega} fv = 0 \qquad (13)
$$

 $\sqrt{m}$  )  $\sqrt{m}$  )  $\sqrt{m}$  )  $\sqrt{m}$ 

### **Solving a non-linear simple PDE (2)**

The Newton method to solve the non-linear equation  $F(u) = 0$  consists in the iterative procedure:

$$
u_{n+1} = u_n - \left[\frac{\partial F}{\partial u}(u_n)\right]^{-1} \cdot [F(u_n)]. \qquad (14)
$$

Since *u<sup>n</sup>* is known, solving the previous equation is equivalent to find  $q_n = u_n - u_{n+1}$ , solution of the PDE:

$$
\left[\frac{\partial F}{\partial u}(u_n)\right].q_n = F(u_n) \tag{15}
$$

<span id="page-37-0"></span>イロト イ押 トイラト イラトー

In our case:

$$
F(u)=-\nabla^2 u+\chi'(u)-f,
$$

and

$$
\left[\frac{\partial F}{\partial u}(u_n)\right].q = -\nabla^2 q + \chi''(u_n).q
$$

### **Solving a non-linear simple PDE (3)**

Since  $q_n \in H_0^1(\Omega)$ , the variational formulation of [\(15\)](#page-37-0) becomes:

$$
\forall v \in H_0^1(\Omega), \quad \int_{\Omega} \left[ \nabla q_n \nabla v + \chi''(u_n) q_n v \right] = \int_{\Omega} \left[ \nabla u_n \nabla v + \chi'(u_n) v - f v \right]
$$
\n(16)

A good starting solution for the Newton method is the solution of the linear problem corresponding to [\(10\)](#page-36-0). We consider in the following

> $\chi(\textit{u})=\textit{u}^{\texttt{4}}, \longrightarrow \chi'(\textit{u})=4\textit{u}^{\texttt{3}}, \quad \chi''(\textit{u})=12\textit{u}^{\texttt{2}}$  $(17)$

and, in order to have an exact solution

$$
u_{\text{ex}}(x, y) = g(x, y) = g(x, y) = \sin(a_1 x) * \sin(a_2 y)
$$

we set the second member

$$
f(x, y) = (a_1^2 + a_2^2) g(x, y) + \chi'(g(x, y)).
$$
 (18)

AD - 4 B + 4 B +

# **Script for the non-linear equation (1)**

nonlin/lap nonlin Newton.edp

```
// macros for chi
macro chi(u) (pow(u,4))//
macro dchi(u) (4*pow(u,3))//
macro ddchi(u) (12*pow(u,2))//
// exact solution
   Vh ues = sin(al*x) * sin(al*x);
// source term
   Vh fs = (a1*a1+a2*a2)*uex + dchi(uex)// macro for energy
   macro energ(u,chis,fsource)
                 (int2d(Th)(0.5*(dx(u)*dx(u)+dy(u)*dy(u)))+int2d(Th)(chis)-int2d(Th)(fsource*u))//
```
G.

 $(1 + 4\sqrt{10})$   $(1 + 4\sqrt{10})$ 

# **Script for the non-linear equation (2)**

nonlin/lap nonlin Newton.edp

```
//===============================================================
  // variational formulation of Newton method
//===============================================================
  Vh q;
  problem ANLIN(q,v) = int2d(Th)(qraduv(q,v))
                      + int2d(Th)(ddchi(uold)*q*v)
                      - int2d(Th)(graduv(uold,v))
                      - int2d(Th)(dchi(uold)*v)
                      + int2d(Th)(fs*v)
                      + on(1,2,3,4,q=0);
```
See also the script lap nonlin Newton matr.edp using a formulation with matrices!

Ξ

 $(1 + 4\sqrt{10})$   $(1 + 4\sqrt{10})$ 

# <span id="page-41-0"></span>**Summary of Part II**

### **Working with matrices**

- **matrix**, **varf**,
- select the solver for the linear system (direct, iterative);
- up-to-date libraries (UMFPACK, MUMPS, PETSC), etc.

**≮ロト ⊀ 何 ト ⊀ ヨ ト** 

# **Summary of Part II**

### **Working with matrices**

- **matrix**, **varf**,
- select the solver for the linear system (direct, iterative);
- up-to-date libraries (UMFPACK, MUMPS, PETSC), etc.

### **Time evolving problems**

- use you preferred finite-difference scheme;
- implicit/explicit schemes;
- Newton methods for fully implicit formulations.

 $\sqrt{m}$  )  $\sqrt{m}$  )  $\sqrt{m}$  )

# **Summary of Part II**

### **Working with matrices**

- **matrix**, **varf**,
- select the solver for the linear system (direct, iterative);
- up-to-date libraries (UMFPACK, MUMPS, PETSC), etc.

### **Time evolving problems**

- use you preferred finite-difference scheme;
- implicit/explicit schemes;
- Newton methods for fully implicit formulations.

### **Vectorial FE spaces: fespace Vh(Th, [P1,P1])**

- useful for many problems (elasticity, Stokes, etc)
- (warning) mixed entries in the arrays (following the dof);
- plot vector fields **plot([u1,u2]).**

イロト イ押ト イラト イラト

# **Final remarks**

### **Many other problems can be solved with FreeFem++**

- incompressible fluid dynamics,
- Schroedinger (NLS) equation,
- eigenvalue problems,
- moving boundaries,
- domain decomposition methods (parallel computing), ... and many others!

 $4$  d  $\rightarrow$   $4$   $\equiv$   $\rightarrow$   $4$   $\equiv$ 

# <span id="page-45-0"></span>**Final remarks**

### **Many other problems can be solved with FreeFem++**

- incompressible fluid dynamics,
- Schroedinger (NLS) equation,
- eigenvalue problems,
- moving boundaries,
- domain decomposition methods (parallel computing), ... and many others!

#### **Thank you for your attention, and ...**

- use the doc pdf-file to find an example close to your application,
- check the web site and the mailing list,
- do not hesitate to contact us!

 $\left\{ \begin{array}{ccc} 1 & 0 & 0 \\ 0 & 1 & 0 \end{array} \right.$